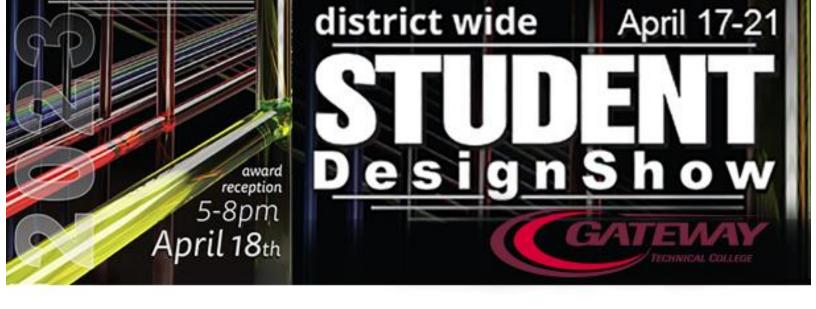

### STUDENT SUBMISSION GUIDELINES 2023

All entries for the 2023 DISTRICT-WIDE Student Design Show are due **before** April 12, 2023. This year's show will return to a publicly attended week-long LIVE event at the SC JOHNSON iMET CENTER, with an online component for the judging.

Students entering work into this years show will need to submit two components:

#### A. For the EXHIBIT SPACE:

A properly mounted full-color printout onto BLACK PRESENTATION BOARD or BLACK MATTE BOARD with a 2 inch border, and properly prepared labels. These will be hung in the exhibit space in categories as determined by students and confirmed by instructors.

#### B. For the WEB PAGE:

Properly prepared JPG files (use PNG only for items requiring transparency) to a maximum resolution of 1200x 1800 pixels. For multi-component work (campaigns, books with many pages, etc.), 1800 x 2400 will be allowed. Please see and ADHERE to the details below, or your work may be rejected.

This work MUST BE SUBMITTED through the electronic file submission system form. If you would like help submitting items through the form system, please speak with your instructor.

#### STUDENT ELGIBILITY

Any student that has participated in Summer 2022, Fall 2022, or Spring 2023 Graphic Communications or Photography courses may submit artwork into the show per the guidelines below.

If there is any uncertainty about eligibility, please contact your instructor.

ALL instructors are aware of the eligibility requirements of students for the show.

# **Rule for Originality of Student Work**

The work must be ORIGINAL STUDENT WORK. Any imagery utilized needs to meet open-source criteria or royalty-free status, and NEEDS TO BE CLEARLY IDENTIFIED IN THE ENTRY in 6-8 point type. We will include a testimony statement to that effect on the submission.

If you have **ANY QUESTIONS**, please inquire with your instructor.

#### **Rules for General Work Submission**

- 1. There is a limit of 5 entries per student.
- 2. **ALL ENTRIES** should submit a mounted item onto black presentation board as listed in the above section. An **entry** is a single submission *in any category*. It should be a single image only.
- 3. If it is necessary to clarify a work in some way, **a single inset** image is allowable on that image. (Any image may contain a small in-set image if it helps to describe the work).
- 4. The exception to the single image rule is a set. A set is for a single project made up of multiple sub-components. (example: a comprehensive campaign that constitutes a single project, but is made up of or that consists of multiple components: like a billboard, magazine ad, POP display, and brochure all for a single campaign project). The set comprises a single entry.
- 5. REMEMBER—In ADDITION TO HAVING PREPARED and MOUNTED WORK for the DESIGN SHOW EXHIBIT SPACE (mounted on boards with labels) A DIGITAL JPG of the WORK MUST BE ELECTRONICALLY SUBMITTED TO the form collection submission system.

  BOTH COMPONENTS ARE NEEDED, or the entry will not be accepted.

The link for the digital component portion of your entries:

https://docs.google.com/forms/d/e/1FAlpQLSdJ4oBebBwg9gln95\_Rn9n7nkMsyU4ekYu19owiP9\_7dG-L\_-g/viewform?usp=sf\_link

### Rules for Alternative Format Exhibit Space Work Submission

- 6. Three-Dimensional Artwork, large dimensional works, sculpture, Traditional Artwork, and Paintings that are framed may be displayed on display stands, easels, or tables in the exhibit space, with a small board or tent with a properly prepared label attached to it.
  Students will still need to submit a digital photo (High Quality) of the piece/s to the show's electronic submission system.
- 7. Digital file only submissions (web pages or Web /App prototypes, Videos, etc.) should include a label mounted on a piece of presentation board in addition to the electronic submission.

### **Rules for Exhibit Space Label Preparation**

- 8. Your work should have a COMPUTER PRINTED 1 x 2  $^{5}/_{8}$  inch label affixed to the lower right corner with the following information on it: (10 point HELVETICA or ARIAL, left aligned, about  $\frac{1}{4}$  inch in from the left edge of the label)
  - First Name and Last Name
  - Title of the Piece
  - Media/s or software utilized on the piece

### **Rules for Website Component Submission**

- 1. **FILE TYPE** should be either **JPG** (or **PNG** if transparency is necessary)
- 2. **COLOR MODE** of the file should be **RGB** (8 bit)
- 3. **RESOLUTION** of the file can be up to 1200 x 1800 pixels *maximum*. (1800 x 2400 is allowable for some set items containing multiple items).
- 4. Submissions may be photographed or digital export /composite

- 5. **Sets** should have at least one image that showcases the entire set, and may have up to 3 additional detail images. *They should be submitted as a set,* and clearly named as a set to avoid confusion. (refer to example attached below)
- 6. **3D submissions** must be photographed clearly or mocked up/ rendered.
- 7. **Brochures or multi-paged books** may be displayed flat, for each spread, as well as photographed in a mocked-up/comped up view. (See examples).
- 8. **Multimedia work** [such as websites or PROTOTYPES, presentations, or films] may be entered by submitting at least one still frame or screencap of the project (JPG or PNG), and:
  - a. **[for web pages or prototypes]** a link to the webpage location online (e.g. <a href="http://www.mysite.com">http://www.mysite.com</a>) or the prototype (XD public link)
  - b. **[for videos, podcasts, animations, films]** a link to the video URL address from YOUTUBE or VIMEO. (e.g. <a href="https://www.youtube.com/watch?v=Pp-OPb4\_m9o">https://www.youtube.com/watch?v=Pp-OPb4\_m9o</a>)
  - c. **[for games, mazes, etc.]** submit the file in PPSX, KEY, or other formats.

    Some of the formats may require making a screen video of gameplay.

#### 9. The file should contain

your last name, first initial, title of the piece, and category. example:

SMITH\_J\_ PHE\_The Darkest Hour

To see examples from some recent Student Design Shows, check out the department website (currently under construction) <a href="http://gtcgraphiccomm.org">http://gtcgraphiccomm.org</a>

## **Tentative Categories for the 2023 Student Design Show Online**

| Unedited PhotographyPhotography with PostPhoto ManipulationPhoto-Collage, Photo-composites | PHE                      |
|--------------------------------------------------------------------------------------------|--------------------------|
| Comprehensive Promotionalor Advertising Campaign                                           | CCP                      |
| Digital Illustration                                                                       | DII                      |
|                                                                                            | DIL                      |
| Traditional Media                                                                          |                          |
| Traditional Media                                                                          | TRM                      |
|                                                                                            | TRM<br>LAY               |
| Traditional MediaLayout                                                                    | TRM<br>LAY<br>POS        |
| Traditional Media<br>Layout<br>Poster                                                      | TRM<br>LAY<br>POS<br>LID |
| Traditional Media                                                                          | TRM LAYPOSLID3DSMMW      |

NOTE: categories are not necessarily linked to a specific piece of software. The product is the category. If in doubt, please inquire.

We reserve the right to combine or eliminate categories in the event of low numbers of submissions. The work would be reassigned into a similar/like category.

#### Terms and Conditions

By submitting your entries you are agreeing to the following Terms and Conditions:

- I agree that my submitted design, art and/or photography is my own original creation.
   I have not violated any copyright or trademark laws in the development of my work.
   I will disclose if I used ANY stock imagery, or content I did not personally create myself.
- I understand that my work will be on public display at the SC Johnson iMET CENTER in Sturtevant, and that my JPG or PNG submission will also appear on the GTC show website.
- I was enrolled in a design or photography course at GTC Summer/Fall 2022 and/or Spring 2023, and the work I have submitted was created during that time frame.
- I agree to post my name, title of my work and appropriate category for submission.
- I have not previously entered this work in a GTC Student Design Show (e.g. last year's show).
- I grant GTC permission to showcase my work provided they credit me with it from the provided information.
- I understand Instructors reserve the right to change categories or eliminate work based on amount of, nature of, and quality of work.
- I understand that every effort will be made to include at least one piece from each student.

STUDENT EXAMPLES OF PRESENTATION FOR THE DESIGN SHOW:

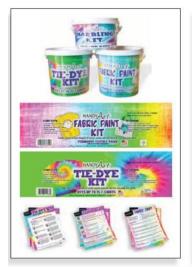

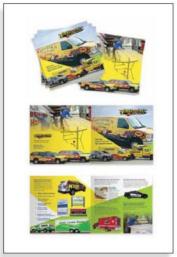

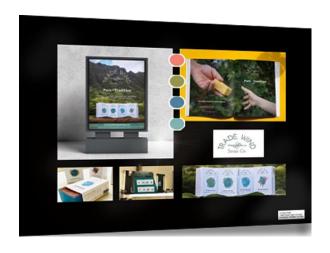

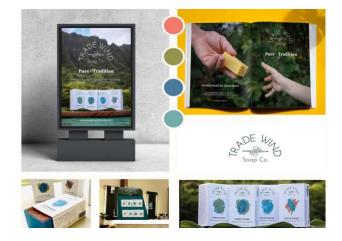

[comprehensive campaign Mounted submission for exhibition]

[comprehensive campaign digital submission for WEBPAGE]

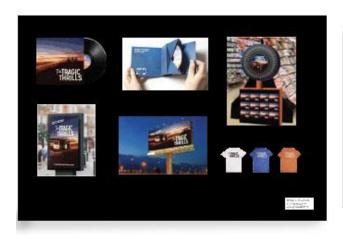

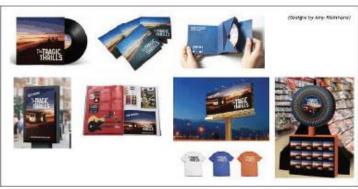

[comprehensive campaign Mounted submission for exhibition]

[comprehensive campaign digital submission for WEBPAGE]

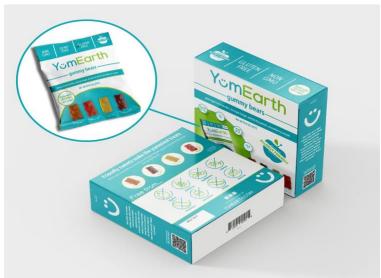

[product packaging with inset ]

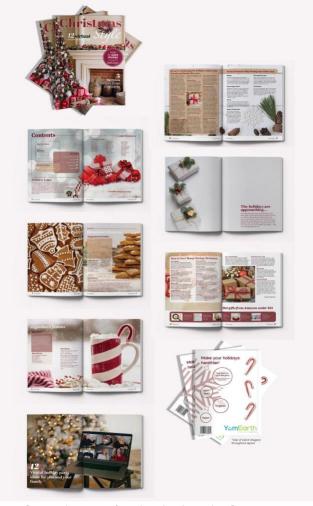

[magazine comp/mockup in photoshop]

# WEBPAGE (digital ASSET) WORK SUBMISSION FORM:

https://docs.google.com/forms/d/e/1FAIpQLSdJ4oBebBwg9gIn95\_Rn9n7nkMsyU4ekYu19owiP97dG-L\_-g/viewform?usp=sf\_link